## **Atgal**

## <span id="page-0-0"></span>Idėjos Micro: Bit projektams

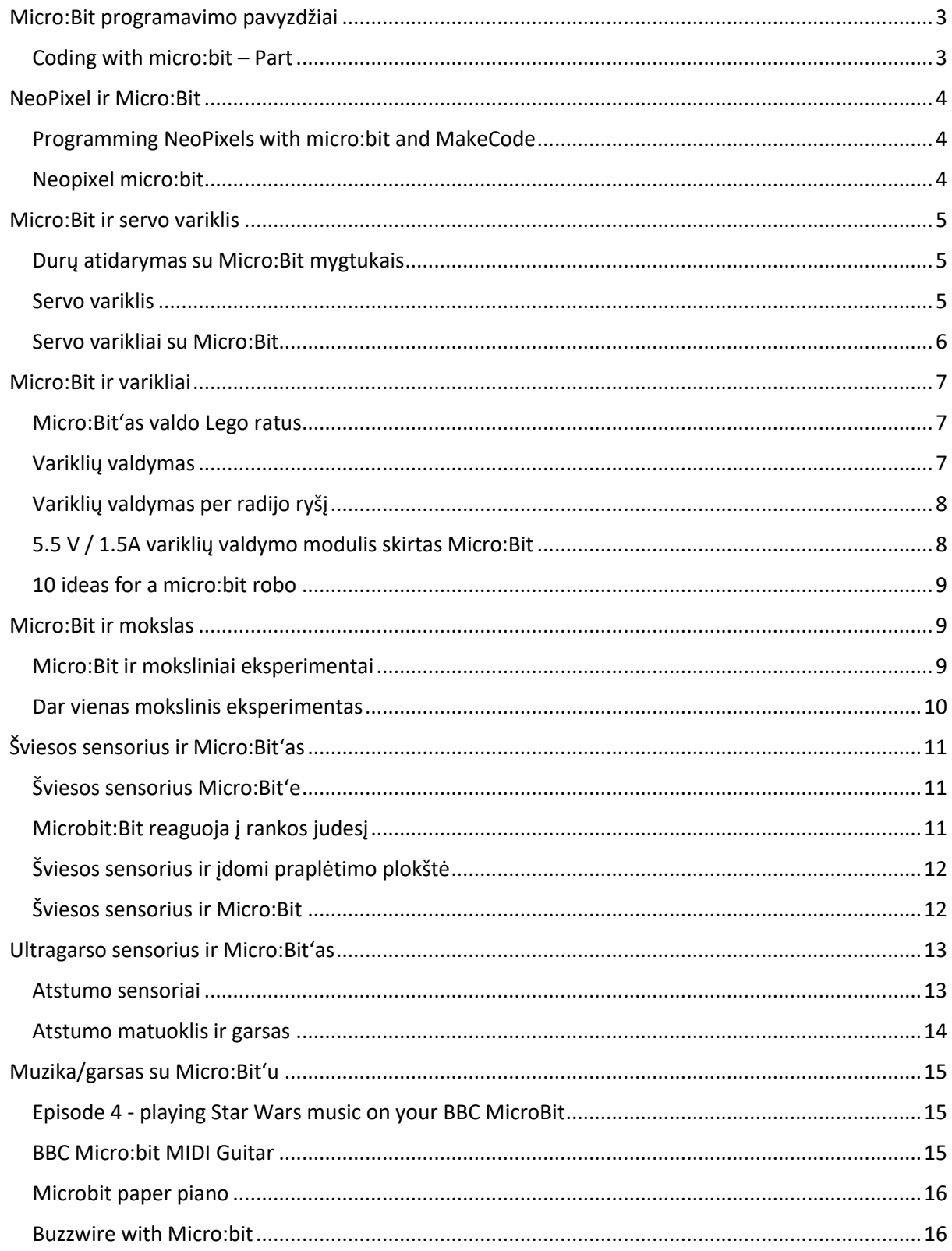

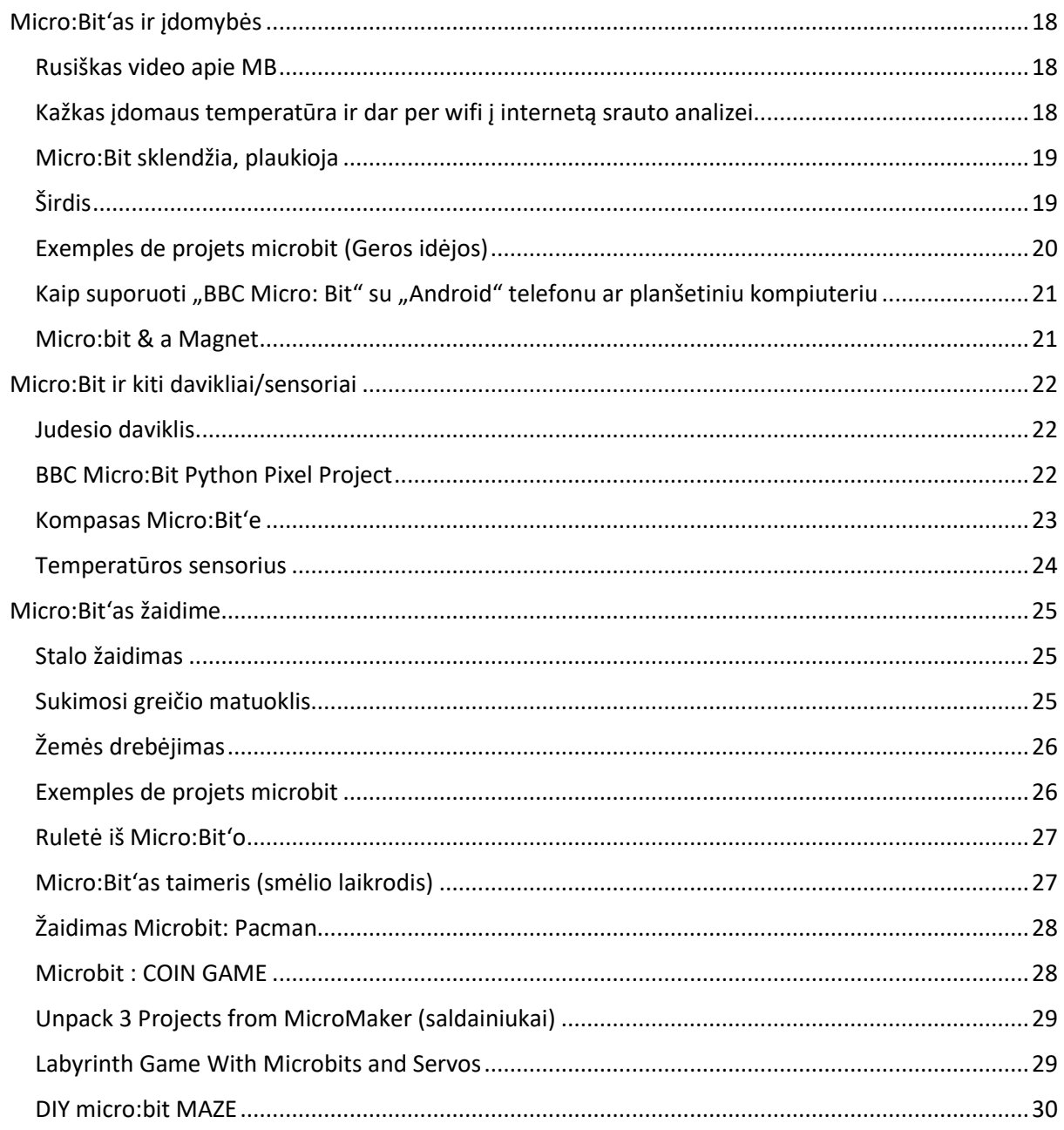

# <span id="page-2-0"></span>Micro:Bit programavimo pavyzdžiai

#### Coding with micro:bit – Part

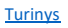

<span id="page-2-1"></span>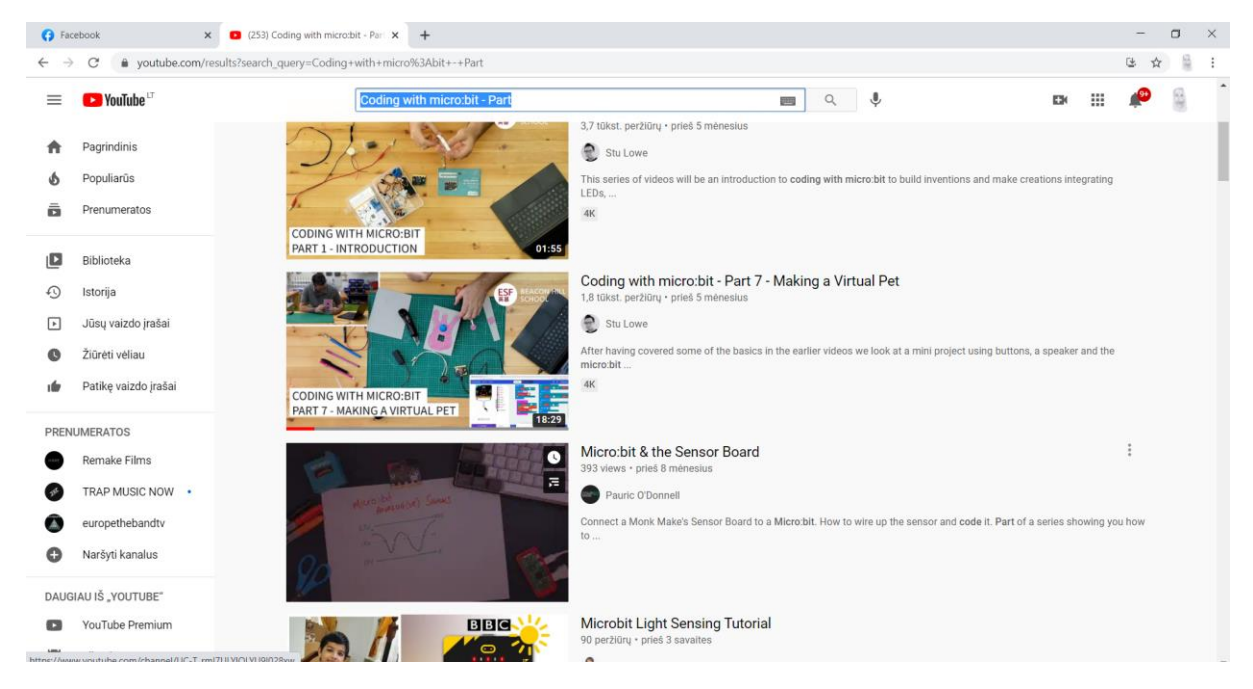

[https://www.youtube.com/results?search\\_query=Coding+with+micro%3Abit+-+Part](https://www.youtube.com/results?search_query=Coding+with+micro%3Abit+-+Part)

## <span id="page-3-0"></span>NeoPixel ir Micro:Bit

#### Programming NeoPixels with micro:bit and MakeCode

<span id="page-3-1"></span>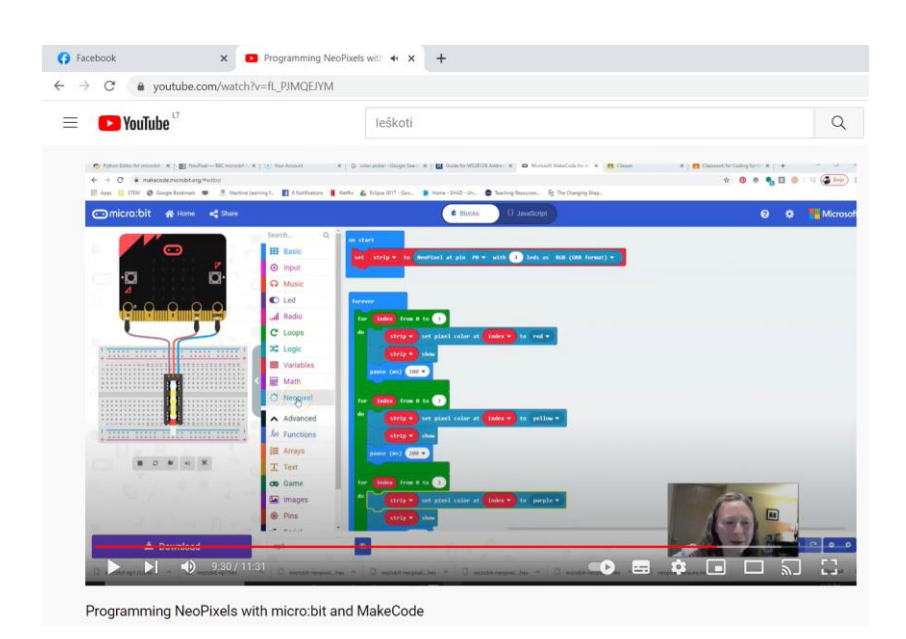

[https://www.youtube.com/watch?v=fL\\_PJMQEJYM](https://www.youtube.com/watch?v=fL_PJMQEJYM)

#### Neopixel micro:bit

<span id="page-3-2"></span>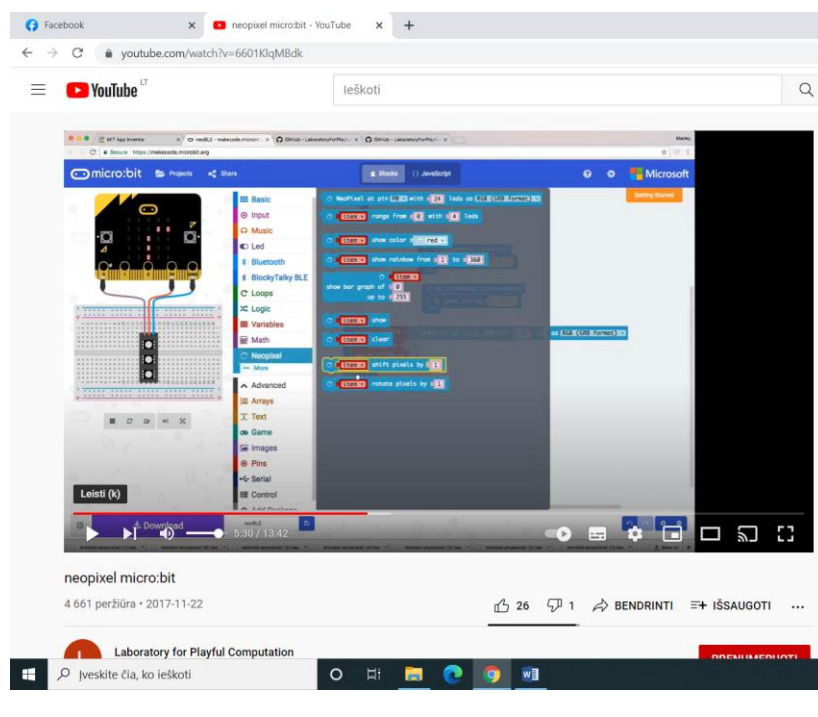

<https://www.youtube.com/watch?v=6601KlqMBdk>

**[Turinys](#page-0-0)** 

## <span id="page-4-0"></span>Micro:Bit ir servo variklis

### Durų atidarymas su Micro:Bit mygtukais

<span id="page-4-1"></span>**D** (253) Microbit: A Password to  $\leftrightarrow \times$   $\rightarrow$  $\rightarrow$  C  $\bullet$  youtube.com/watch?v=YK4roDaRgcM **Co** YouTube leškoti  $Q$ A+B to validate

Microbit: A Password to open a door

<span id="page-4-2"></span><https://www.youtube.com/watch?v=YK4roDaRgcM>

#### Servo variklis

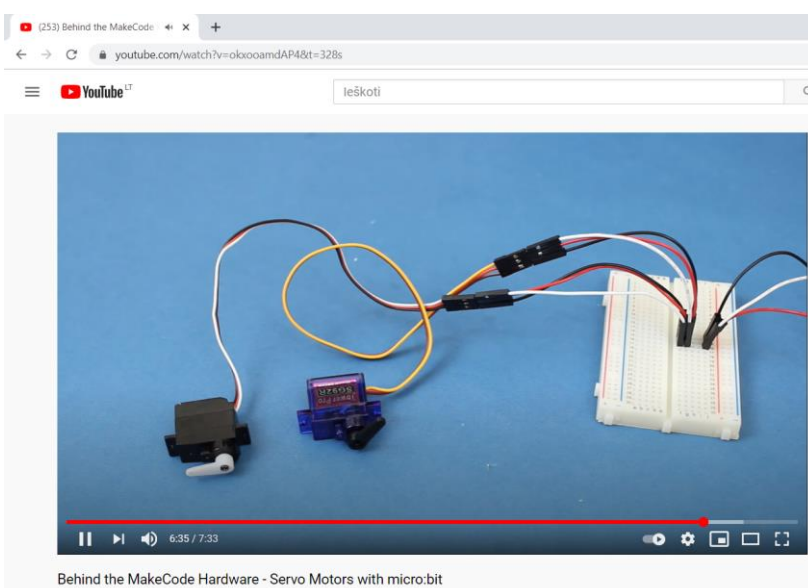

<https://www.youtube.com/watch?v=okxooamdAP4&t=328s>

#### Servo varikliai su Micro: Bit

<span id="page-5-0"></span>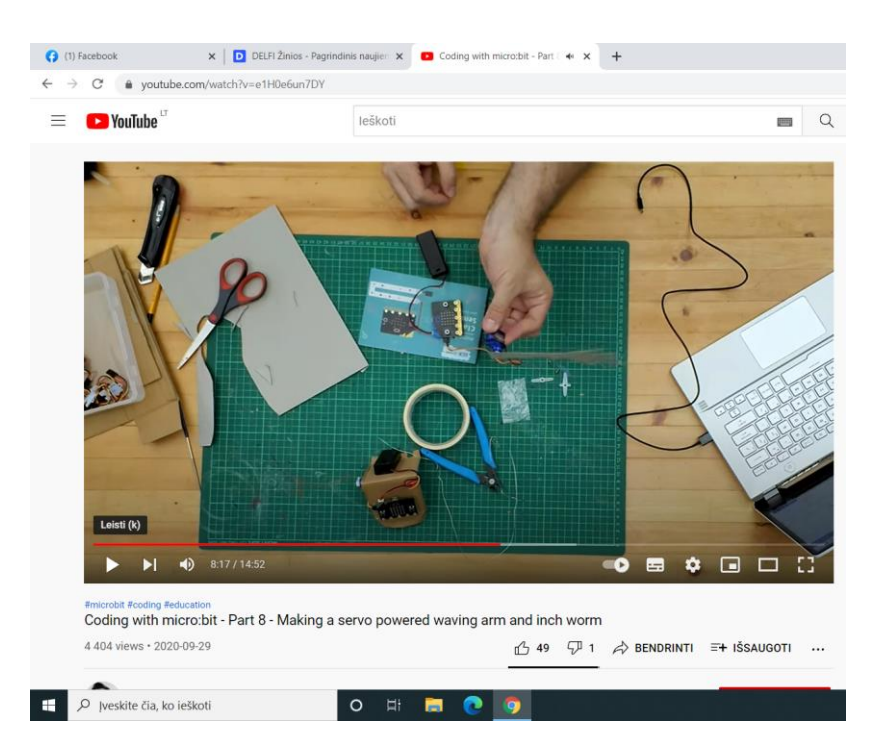

https://www.youtube.com/watch?v=e1H0e6un7DY

## <span id="page-6-0"></span>Micro:Bit ir varikliai

#### Micro:Bit'as valdo Lego ratus

<span id="page-6-1"></span>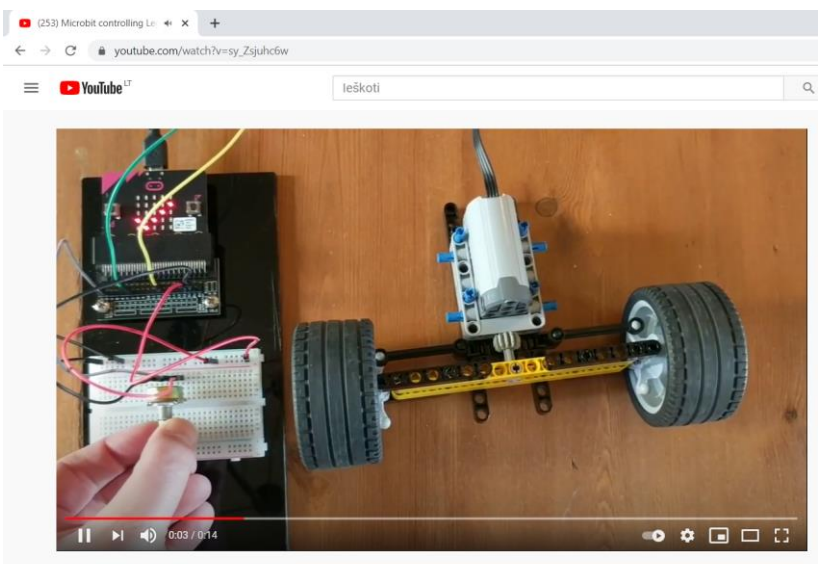

Microbit controlling Lego Power Functions Servo Motor

[https://www.youtube.com/watch?v=sy\\_Zsjuhc6w](https://www.youtube.com/watch?v=sy_Zsjuhc6w)

#### Variklių valdymas

<span id="page-6-2"></span>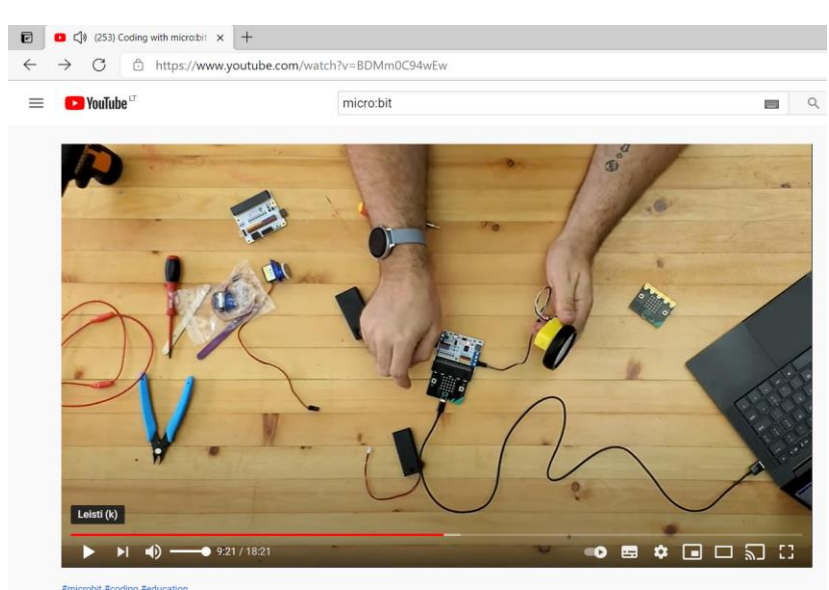

finicrobit #coding #education<br>Coding with micro:bit - Part 5 - Motors & Servos

<https://www.youtube.com/watch?v=BDMm0C94wEw>

**[Turinys](#page-0-0)** 

#### Variklių valdymas per radijo ryšį

<span id="page-7-0"></span>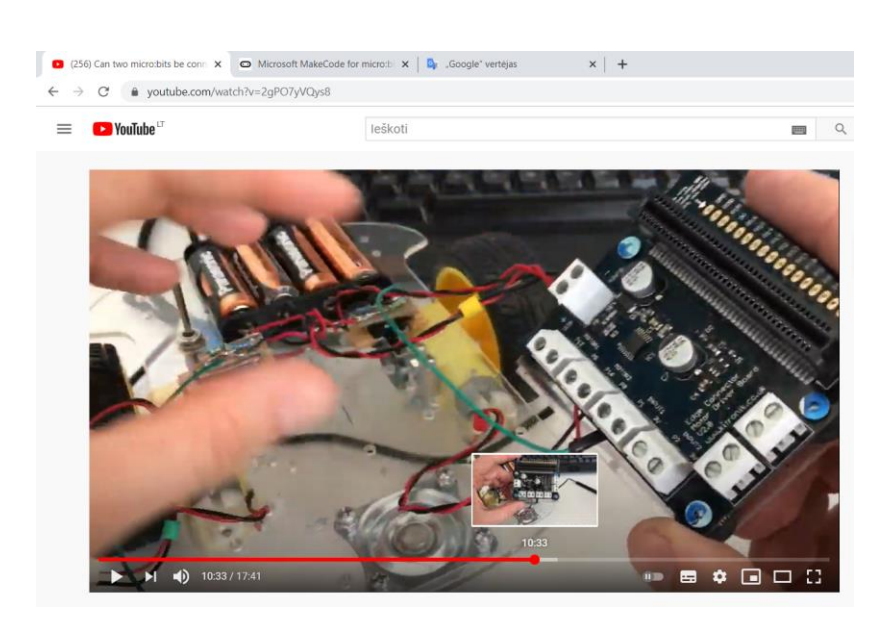

<https://www.youtube.com/watch?v=2gPO7yVQys8>

#### 5.5 V / 1.5A variklių valdymo modulis skirtas Micro:Bit

<span id="page-7-1"></span>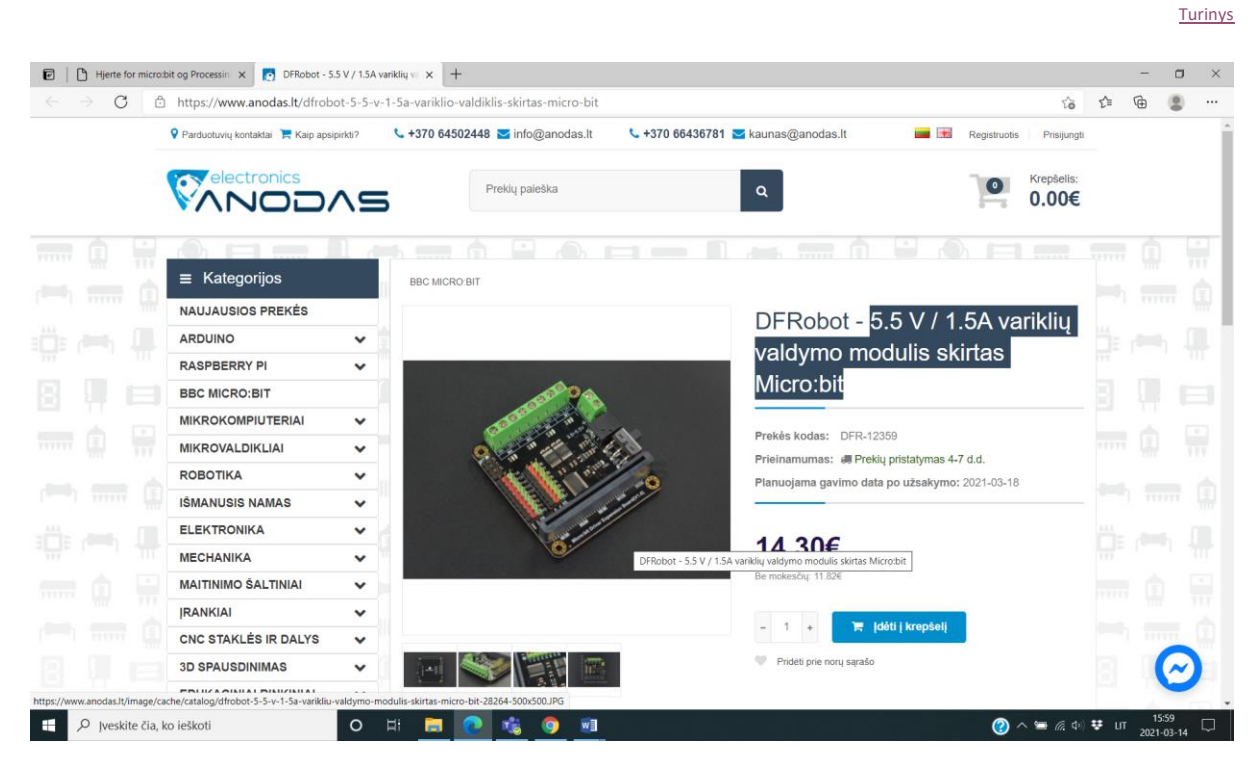

<https://www.anodas.lt/dfrobot-5-5-v-1-5a-variklio-valdiklis-skirtas-micro-bit>

**[Turinys](#page-0-0)** 

8

#### 10 ideas for a micro:bit robo

<span id="page-8-0"></span>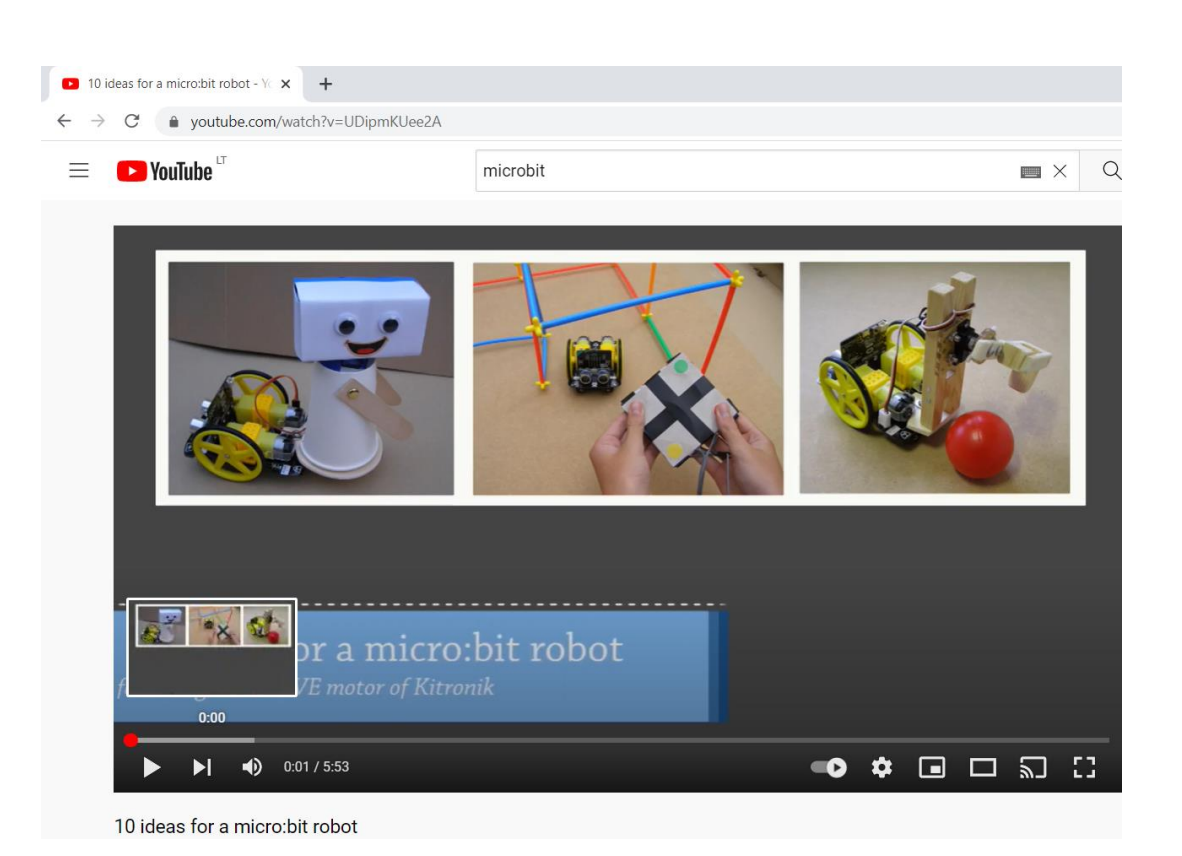

<https://www.youtube.com/watch?v=UDipmKUee2A>

## <span id="page-8-1"></span>Micro:Bit ir mokslas

### Micro:Bit ir moksliniai eksperimentai

**[Turinys](#page-0-0)** 

<span id="page-8-2"></span>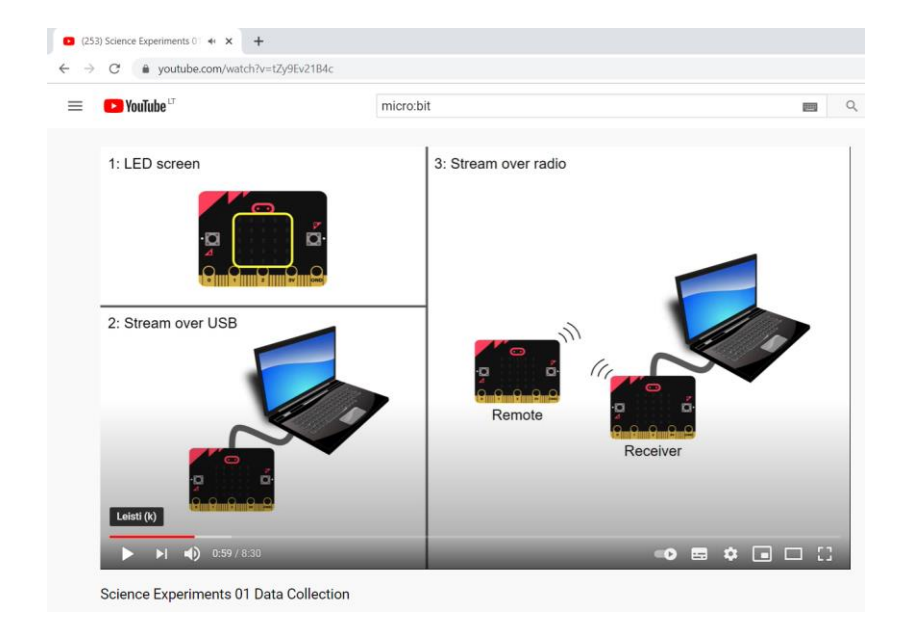

## <span id="page-9-0"></span><https://www.youtube.com/watch?v=tZy9Ev21B4c>

#### Dar vienas mokslinis eksperimentas

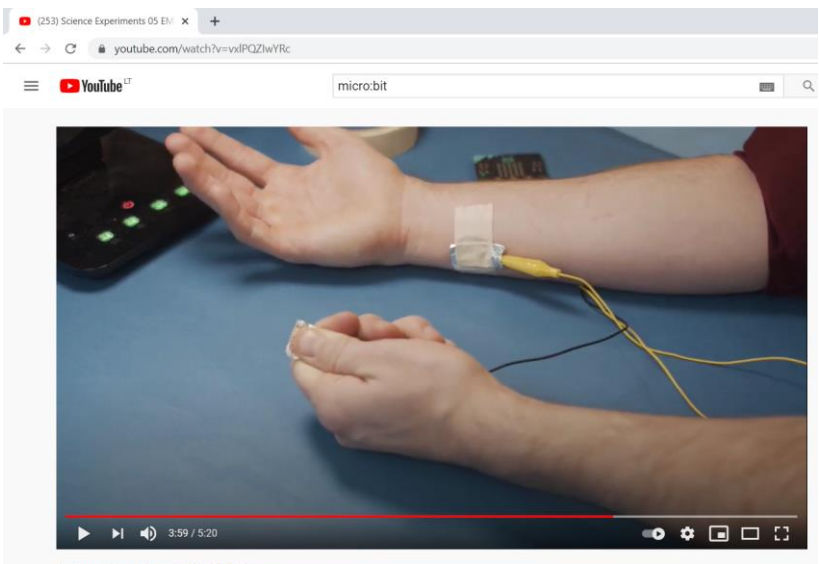

Science Experiments 05 EMG Sensor

<https://www.youtube.com/watch?v=vxlPQZIwYRc>

# <span id="page-10-0"></span>Šviesos sensorius ir Micro:Bit'as

#### Šviesos sensorius Micro:Bit'e

<span id="page-10-1"></span>(253) Behind the MakeCode  $\leftrightarrow$   $\times$   $+$  $\rightarrow$  C  $\bullet$  youtube.com/watch?v=TKhCr-dQMBY <sup>1</sup> YouTube leškoti  $\alpha$ Combined to give "light level" Number between 0 and 255 Leisti (k)  $\blacktriangleright$   $\blacktriangleright$   $\blacktriangleleft$   $\blacklozenge$  3:59/5:16 • ■ ● ■ □ 出 Behind the MakeCode Hardware - Light Sensor on micro:bit

<https://www.youtube.com/watch?v=TKhCr-dQMBY>

## Microbit:Bit reaguoja į rankos judesį

**O** NEW ZEALAND<br>Magic Trick with the BBC micro:bit light sensor

[https://www.youtube.com/watch?v=XRq\\_8BjmmUU](https://www.youtube.com/watch?v=XRq_8BjmmUU)

11

**[Turinys](#page-0-0)** 

 $\alpha$ 

<span id="page-10-2"></span>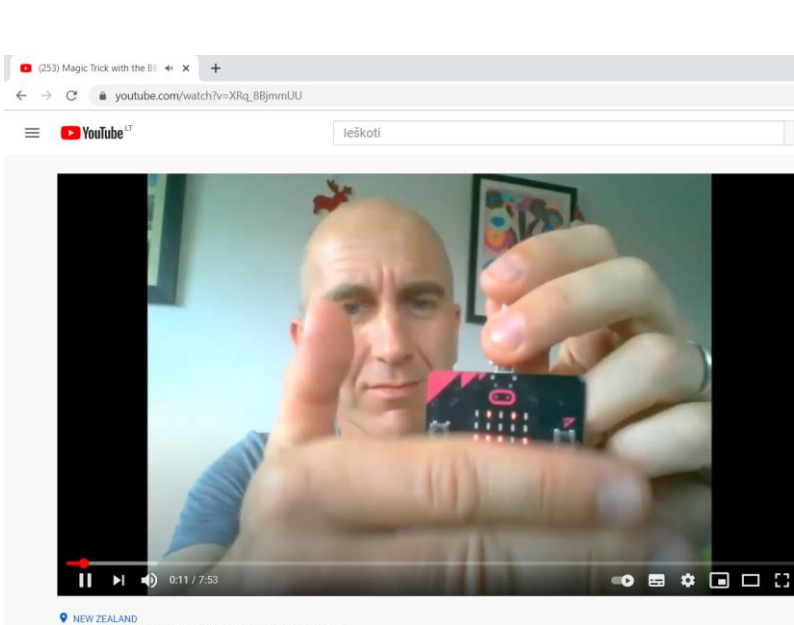

### Šviesos sensorius ir įdomi praplėtimo plokštė

<span id="page-11-0"></span>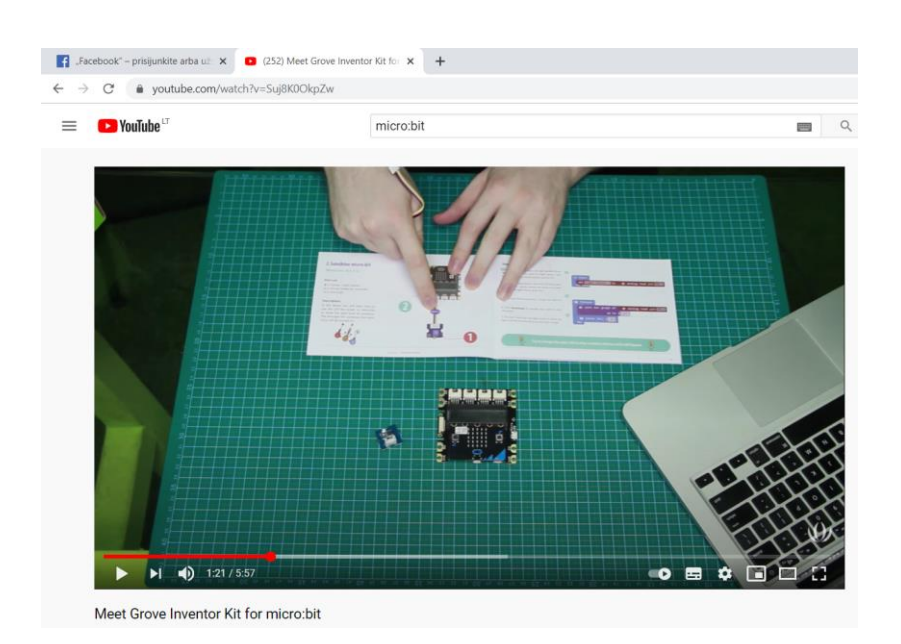

[https://www.youtube.com/watch?v=px\\_TGk7\\_XSQ](https://www.youtube.com/watch?v=px_TGk7_XSQ)

### Šviesos sensorius ir Micro:Bit

<span id="page-11-1"></span>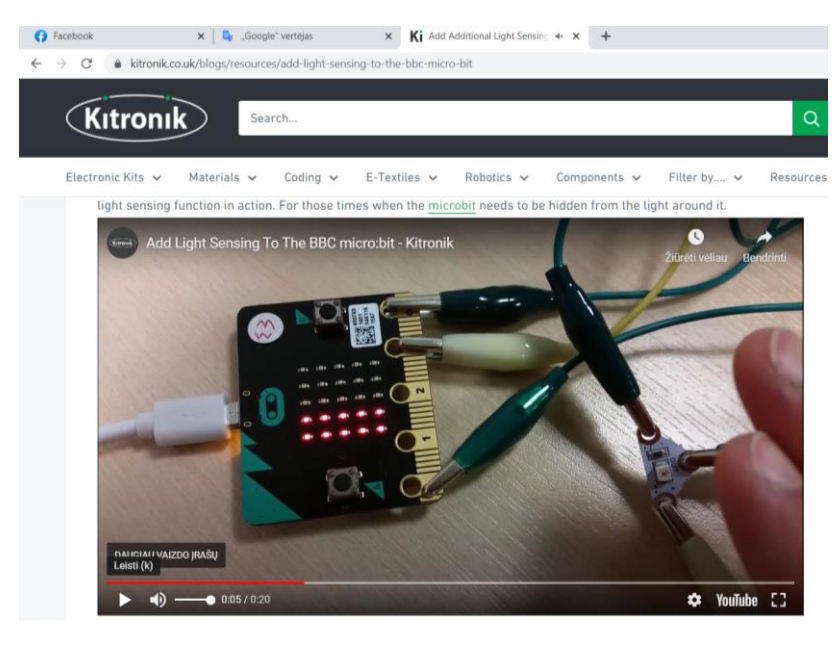

<https://kitronik.co.uk/blogs/resources/add-light-sensing-to-the-bbc-micro-bit> <https://kitronik.co.uk/collections/e-textiles-conductive-thread/e-textiles-switches-&-sensors> [Turinys](#page-0-0)

# <span id="page-12-0"></span>Ultragarso sensorius ir Micro:Bit'as

#### Atstumo sensoriai

<span id="page-12-1"></span>(253) Microcbit & Ultrasonic  $\Rightarrow$   $\star$   $\leftarrow$  +  $\rightarrow$  C  $\bullet$  youtube.com/watch?v=\_nl336ZbHcQ leškoti <sup>1</sup> YouTube  $\alpha$ 

Micro:bit & Ultrasonic Distance Sensor

[https://www.youtube.com/watch?v=\\_nI336ZbHcQ](https://www.youtube.com/watch?v=_nI336ZbHcQ)

<https://www.teachwithict.com/hcsr045v.html>

<https://osoyoo.com/2018/09/18/micro-bit-lesson-using-the-ultrasonic-module/>

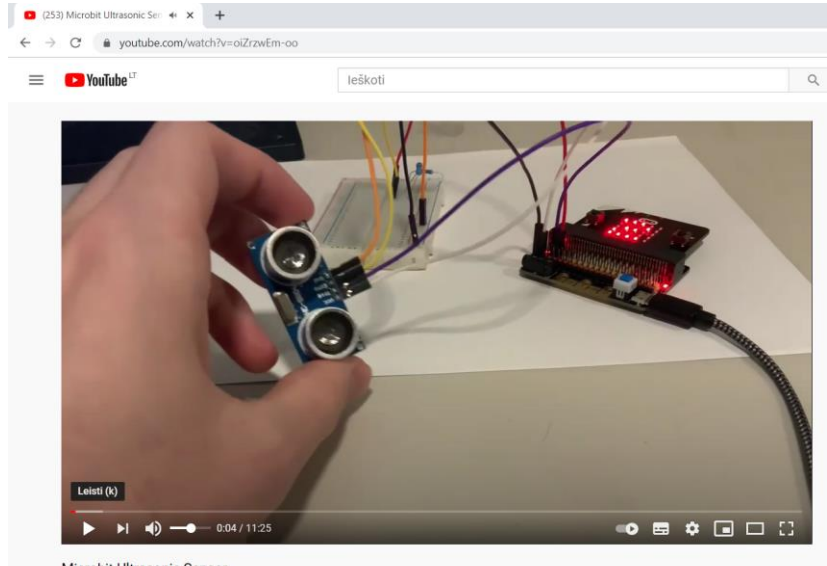

Microbit Ultrasonic Sensor

<https://www.youtube.com/watch?v=oiZrzwEm-oo>

## Atstumo matuoklis ir garsas

<span id="page-13-0"></span>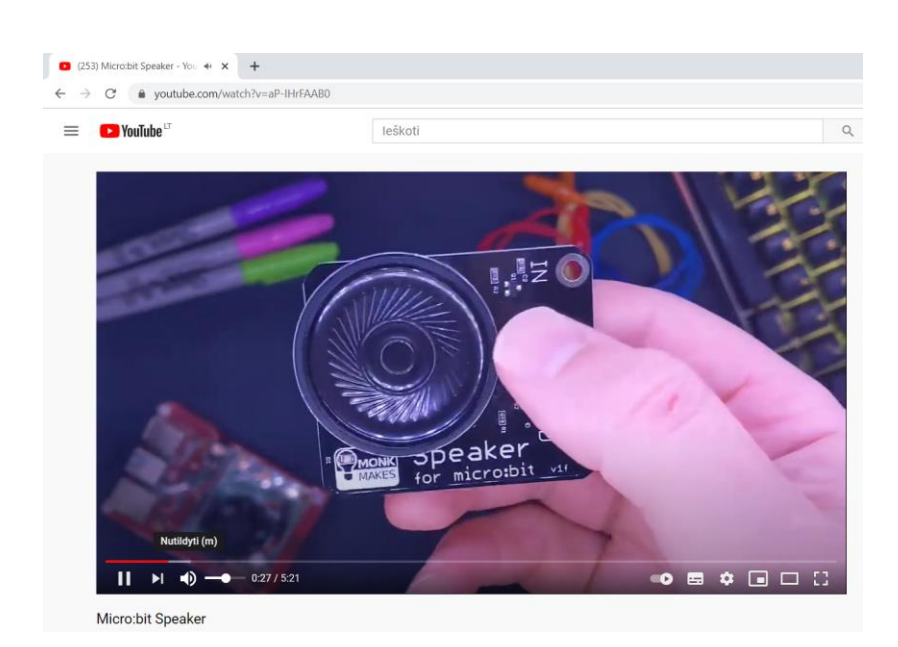

<https://www.youtube.com/watch?v=aP-IHrFAAB0>

# <span id="page-14-0"></span>Muzika/garsas su Micro:Bit'u

## <span id="page-14-1"></span>**[Turinys](#page-0-0)** Episode 4 - playing Star Wars mu x +  $\rightarrow$  C  $\bullet$  youtube.com/watch?v=Y32FhgOVZnM  $\leftarrow$ VouTube microbit  $\blacksquare$  $\alpha$  $\equiv$  $\frac{1}{2}$ Script < Embed  $\equiv$  More...  $\Delta$  ? Untitled **STAR WARS** 8882355555555555555 npile | III Stop Serial<br>Contro  $\blacktriangleright$  (  $\blacktriangleleft$  ) 8:49 / 15:15  $\bullet$  $\Box$  $\Box$   $\Box$  $\sqrt{2}$ E Episode 4 - playing Star Wars music on your BBC MicroBit 71 119 peržiūrų · 2016-08-13  $\uparrow$  356  $\downarrow$  33  $\leftrightarrow$  BENDRINTI  $\equiv$ + IŠSAUGOTI ... <https://www.youtube.com/watch?v=Y32FhgOVZnM>

#### BBC Micro:bit MIDI Guitar

<span id="page-14-2"></span>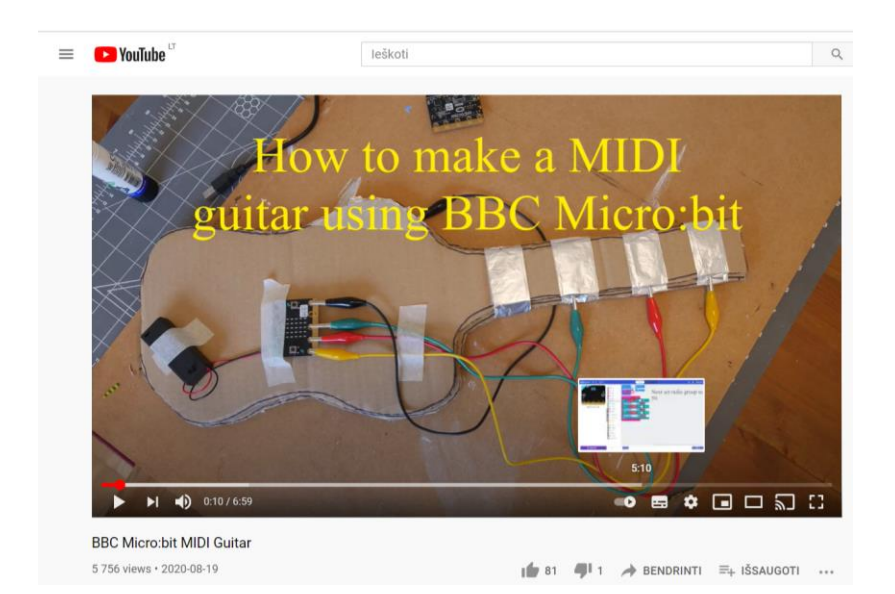

<https://www.youtube.com/watch?v=hG7CxlRxRq0>

### Episode 4 - playing Star Wars music on your BBC MicroBit

#### Microbit paper piano

<span id="page-15-0"></span>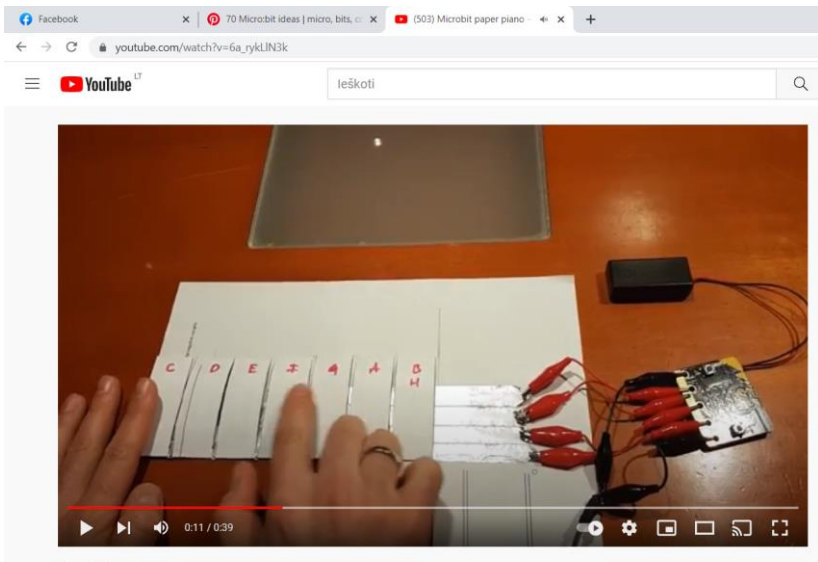

Microbit paper piano

#### [https://www.youtube.com/watch?v=6a\\_rykLlN3k](https://www.youtube.com/watch?v=6a_rykLlN3k)

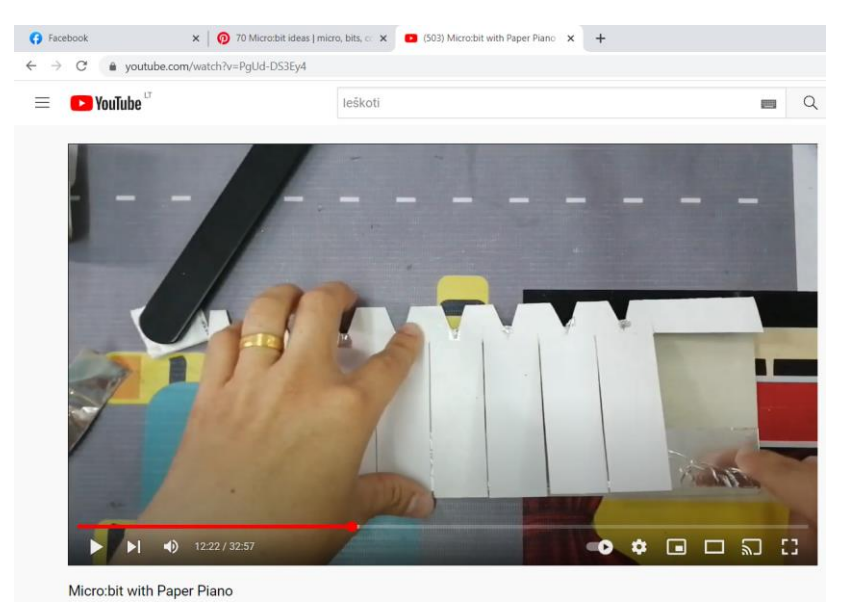

<span id="page-15-1"></span><https://www.youtube.com/watch?v=PgUd-DS3Ey4>

Buzzwire with Micro:bit

**[Turinys](#page-0-0)** 

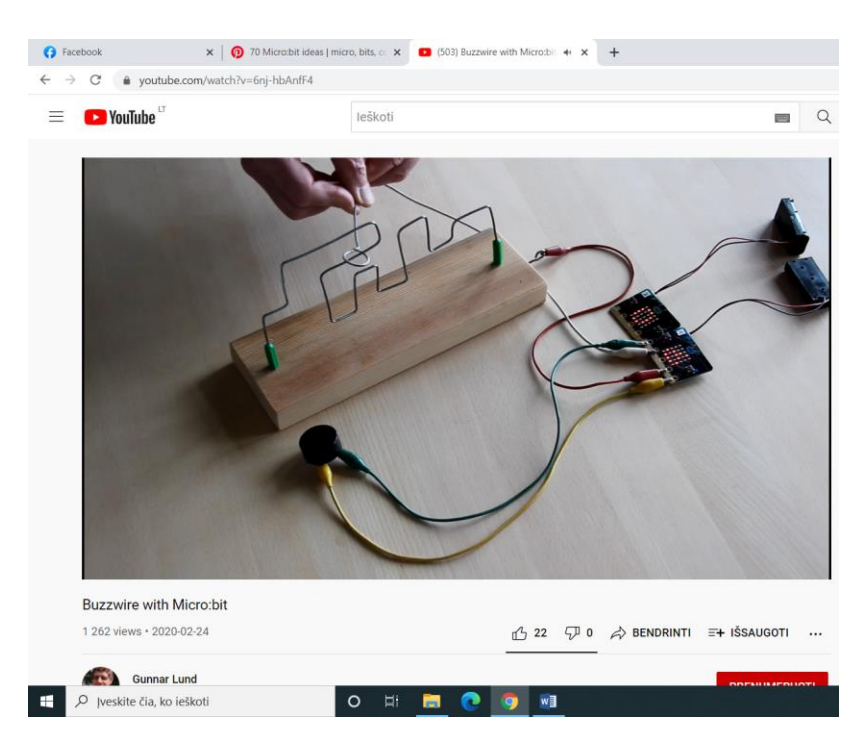

https://www.youtube.com/watch?v=6nj-hbAnfF4

## <span id="page-17-0"></span>Micro:Bit'as ir įdomybės

#### Rusiškas video apie MB

<span id="page-17-1"></span>(253) BBC micro:bit -- yum  $\leftrightarrow$   $\star$  + C & youtube.com/watch?v=EIBUhyYEaPM leškoti <sup>1</sup> YouTube  $\alpha$ 

#microbit #javascript #python<br>BBC micro:bit — учимся программировать на JavaScript и Python с британским акцентом. Железки Амперки

#### <span id="page-17-2"></span><https://www.youtube.com/watch?v=EIBUhyYEaPM>

#### Kažkas įdomaus temperatūra ir dar per wifi į internetą srauto analizei

**[Turinys](#page-0-0)** 

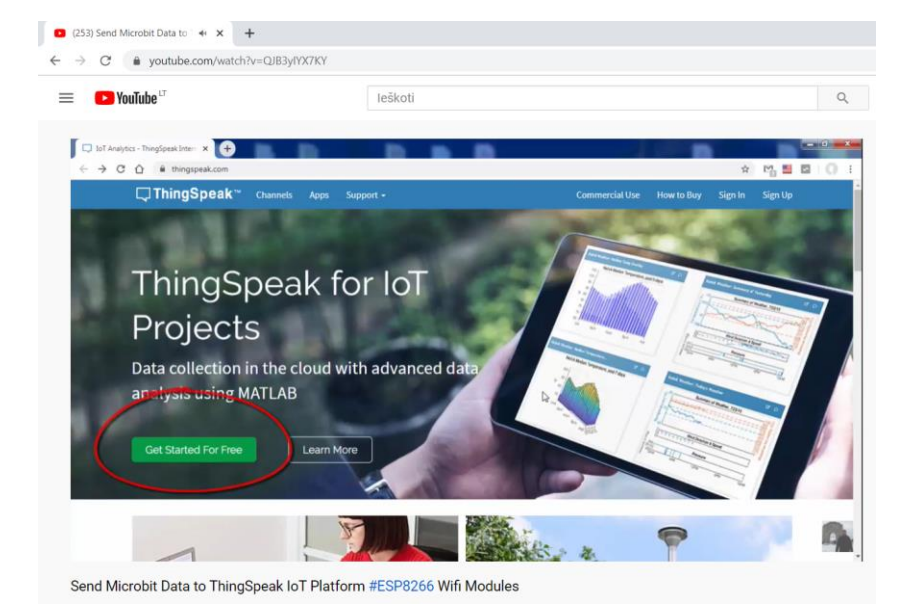

<https://www.youtube.com/watch?v=QJB3yIYX7KY>

#### Micro:Bit sklendžia, plaukioja

<span id="page-18-0"></span>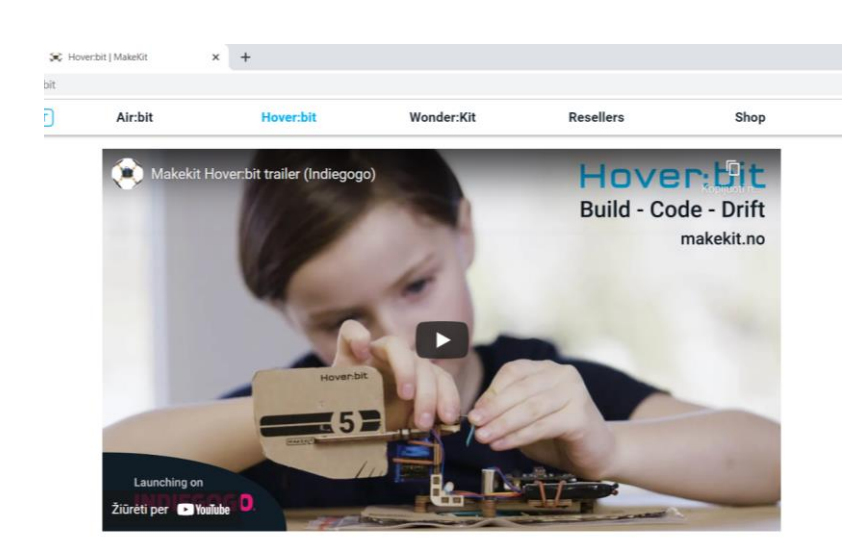

<https://www.makekit.no/hoverbit> [HoverBit šablonai spausdinimui](https://www.makekit.no/post/hover-bit-a4-print)

## Širdis

<span id="page-18-1"></span>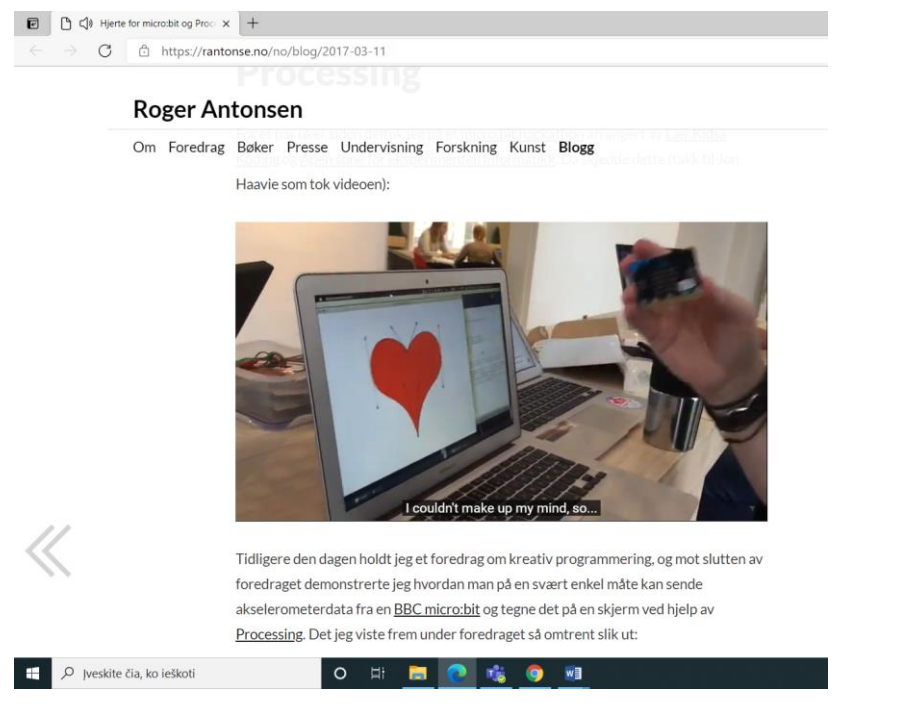

[Hjerte for micro:bit og Processing | Roger Antonsen](https://rantonse.no/no/blog/2017-03-11)

## 19

#### **[Turinys](#page-0-0)**

## Exemples de projets microbit (Geros idéjos)

<span id="page-19-0"></span>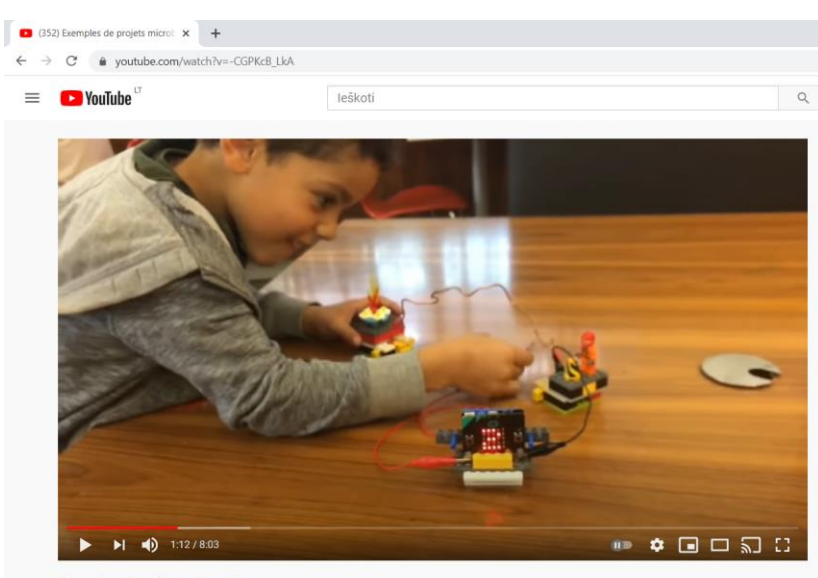

Exemples de projets microbit

https://www.youtube.com/watch?v=-CGPKcB\_LkA

<span id="page-20-0"></span>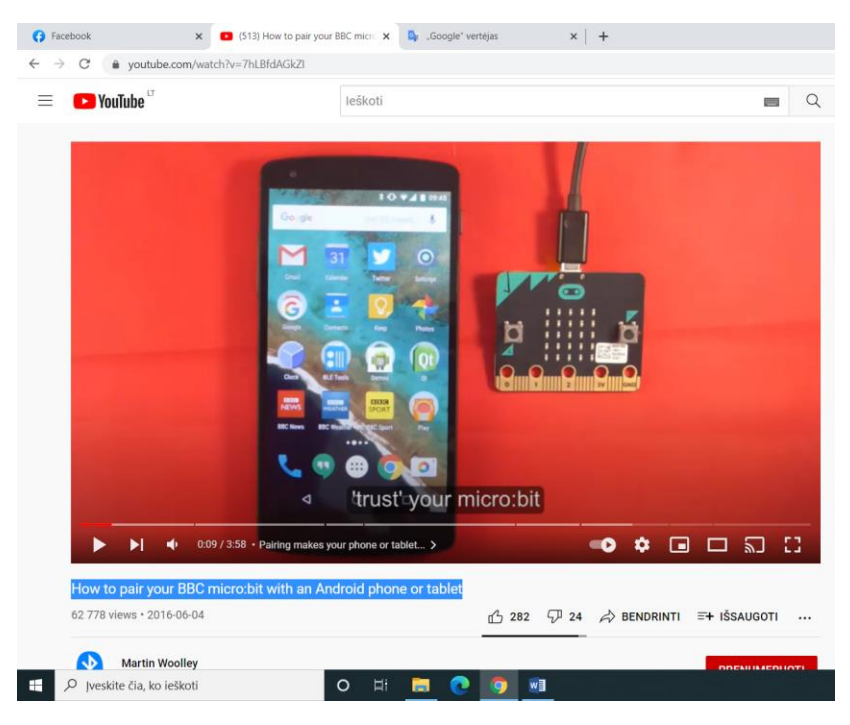

### Kaip suporuoti "BBC Micro: Bit" su "Android" telefonu ar planšetiniu kompiuteriu **[Turinys](#page-0-0)**

<https://www.youtube.com/watch?v=7hLBfdAGkZI>

### Micro:bit & a Magnet

<span id="page-20-1"></span>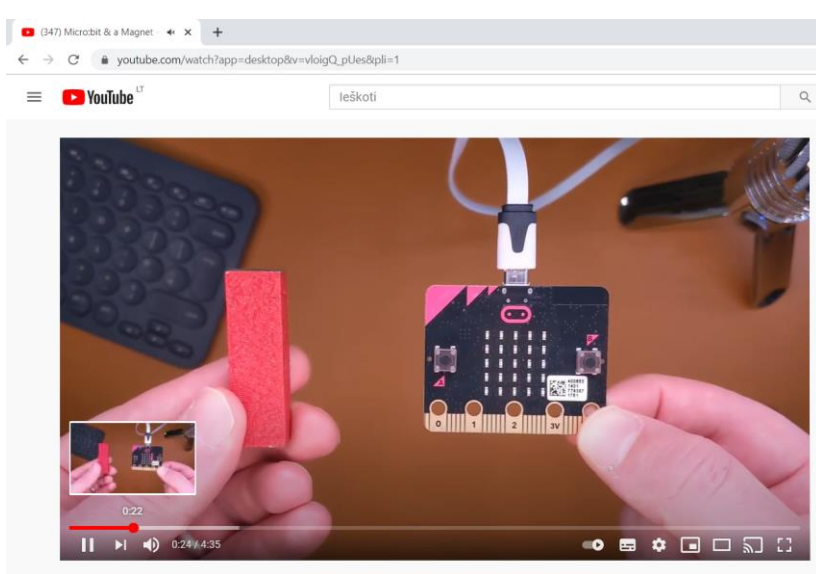

Micro:bit & a Magnet

[https://www.youtube.com/watch?v=vloigQ\\_pUes](https://www.youtube.com/watch?v=vloigQ_pUes)

# <span id="page-21-0"></span>Micro:Bit ir kiti davikliai/sensoriai

#### Judesio daviklis

<span id="page-21-1"></span>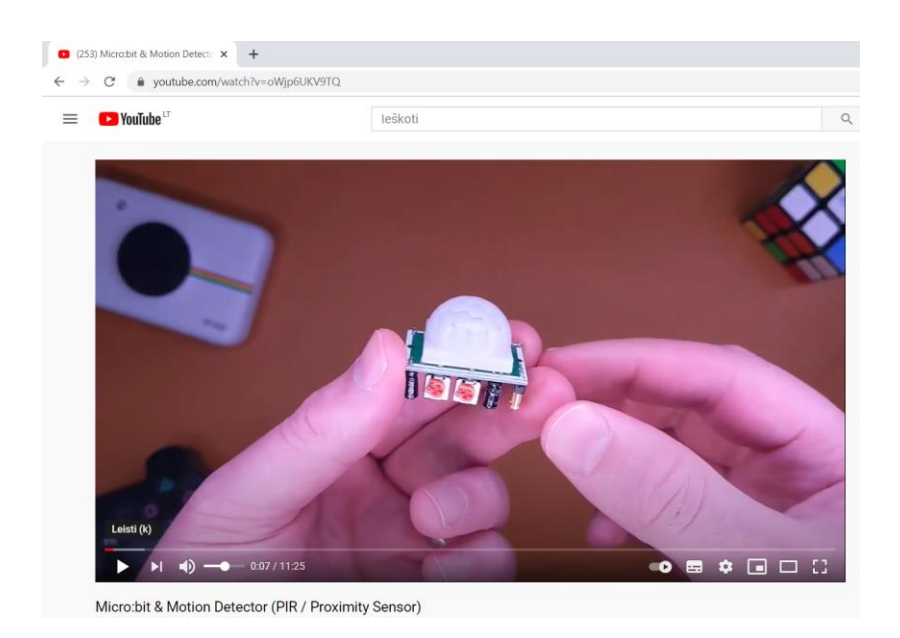

<https://www.youtube.com/watch?v=oWjp6UKV9TQ>

### BBC Micro:Bit Python Pixel Project

<span id="page-21-2"></span>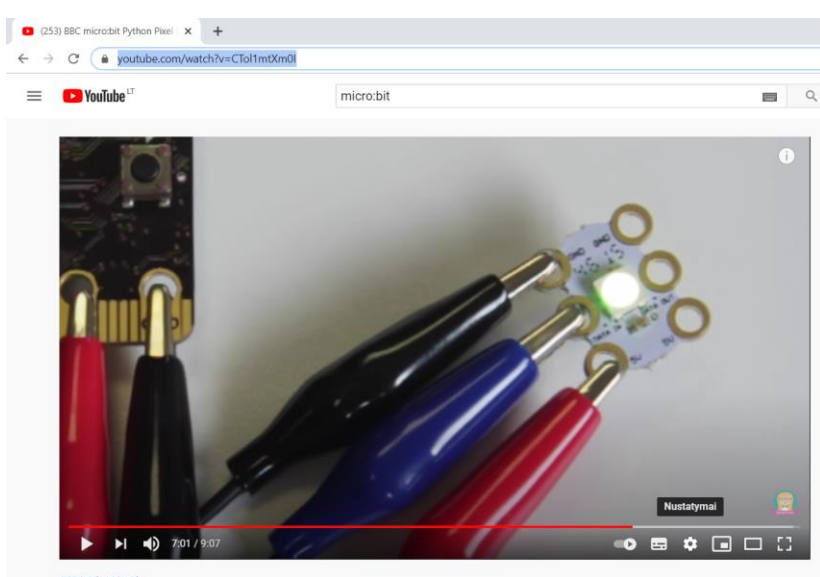

**BBC** micro:bit Python Pixel Project

<https://www.youtube.com/watch?v=CTol1mtXm0I>

22

#### Kompasas Micro: Bit'e

<span id="page-22-0"></span>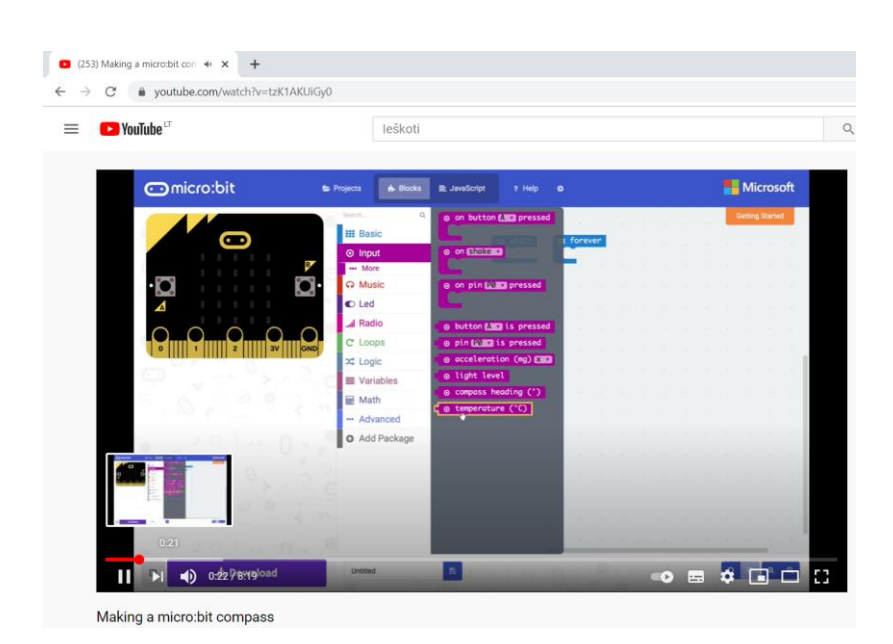

## https://www.youtube.com/watch?v=tzK1AKUiGy0

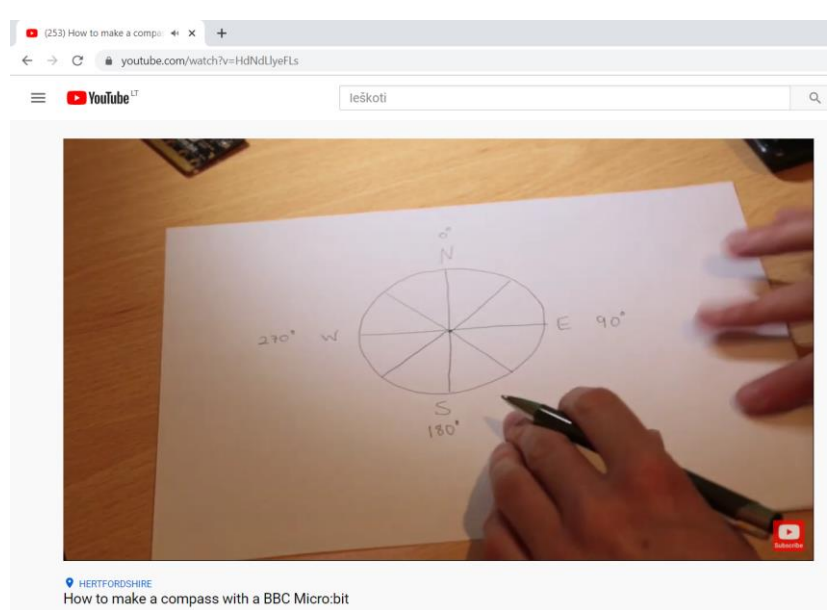

https://www.youtube.com/watch?v=HdNdLlyeFLs

#### Temperatūros sensorius

<span id="page-23-0"></span>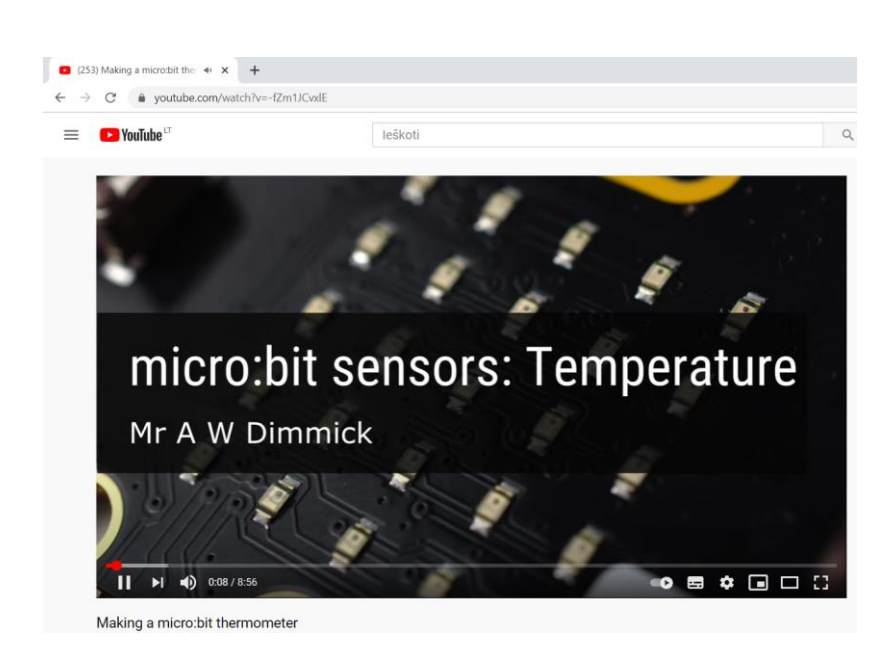

https://www.youtube.com/watch?v=-fZm1JCvxlE

## <span id="page-24-0"></span>Micro:Bit'as žaidime

#### Stalo žaidimas

<span id="page-24-1"></span>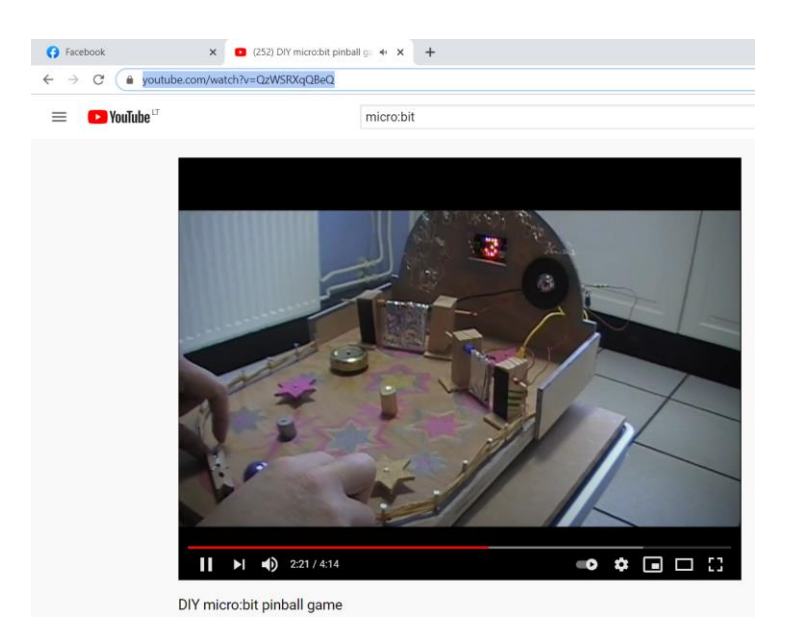

<https://www.youtube.com/watch?v=QzWSRXqQBeQ>

#### Sukimosi greičio matuoklis

<span id="page-24-2"></span>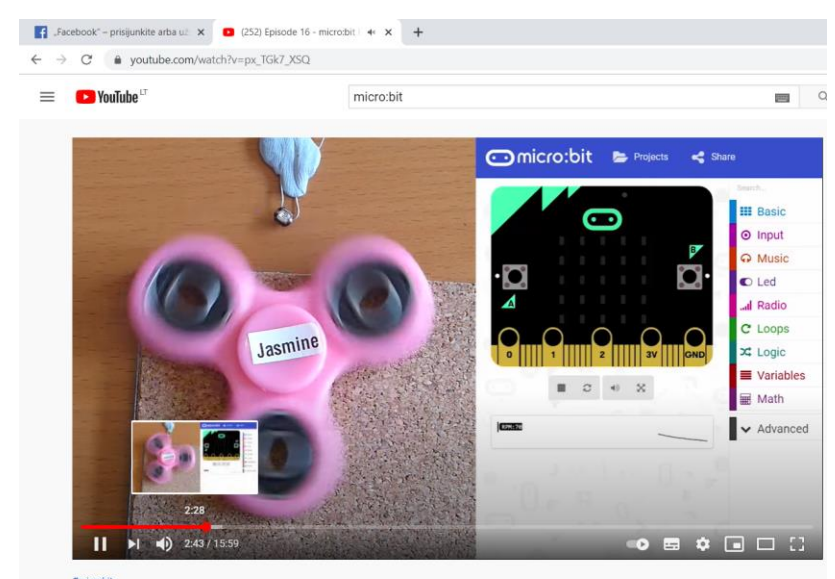

Episode 16 - micro:bit Fidget Spinner Speed Test

[https://www.youtube.com/watch?v=px\\_TGk7\\_XSQ](https://www.youtube.com/watch?v=px_TGk7_XSQ)

#### **[Turinys](#page-0-0)**

## Žemės drebėjimas

<span id="page-25-0"></span>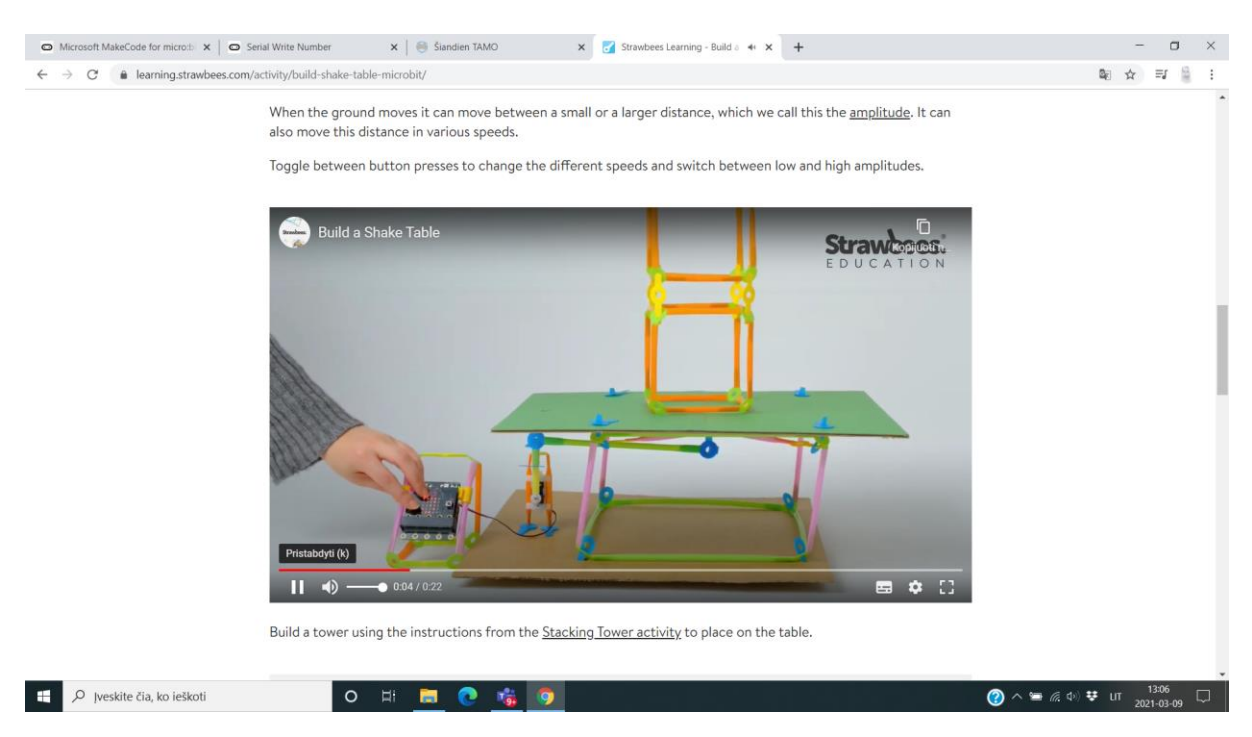

<https://learning.strawbees.com/activity/build-shake-table-microbit/>

<span id="page-25-1"></span>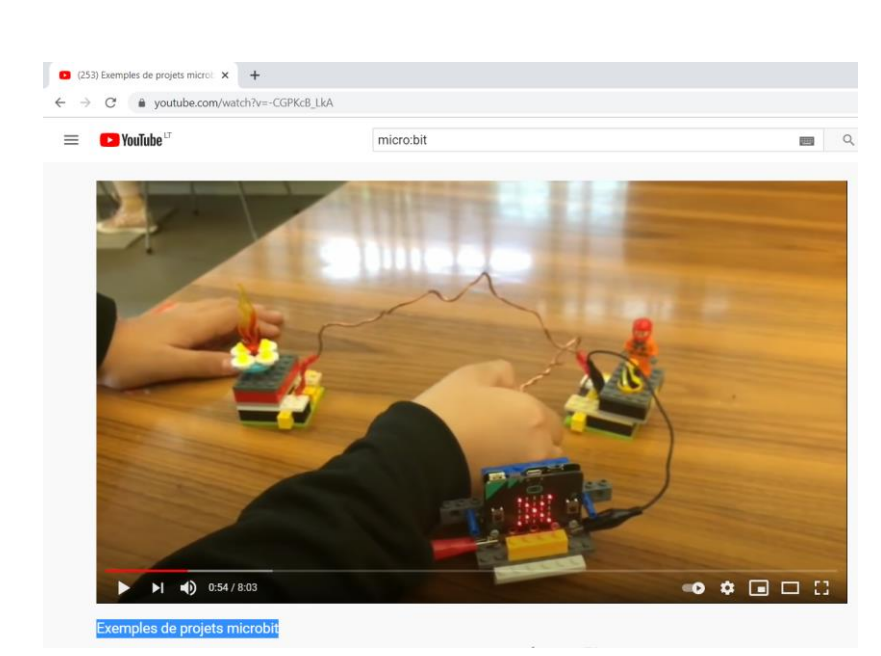

[https://www.youtube.com/watch?v=-CGPKcB\\_LkA](https://www.youtube.com/watch?v=-CGPKcB_LkA)

## Exemples de projets microbit

**[Turinys](#page-0-0)** 

#### Ruletė iš Micro:Bit'o

<span id="page-26-0"></span>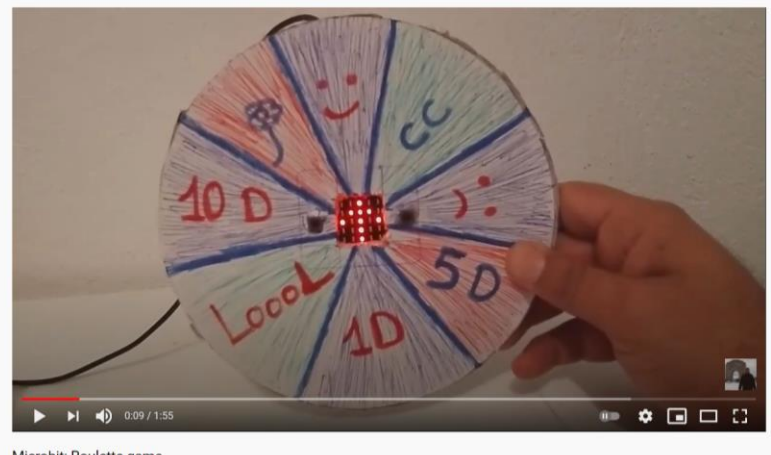

Microbit: Roulette game

## <span id="page-26-1"></span><https://www.youtube.com/watch?v=eqJrQhxwZwU>

## Micro:Bit'as taimeris (smėlio laikrodis)

 $\begin{array}{c} \bullet \end{array} \begin{array}{c} \bullet \\ \bullet \end{array} \begin{array}{c} \Box \end{array} \begin{array}{c} \Box \end{array}$  $\blacktriangleright$  (  $\blacktriangleleft$  ) 0.32 / 1.50

**BBC Microbit: Timer** 

[https://www.youtube.com/watch?v=23IKJpXor\\_0](https://www.youtube.com/watch?v=23IKJpXor_0)

**[Turinys](#page-0-0)** 

## Žaidimas Microbit: Pacman

<span id="page-27-0"></span>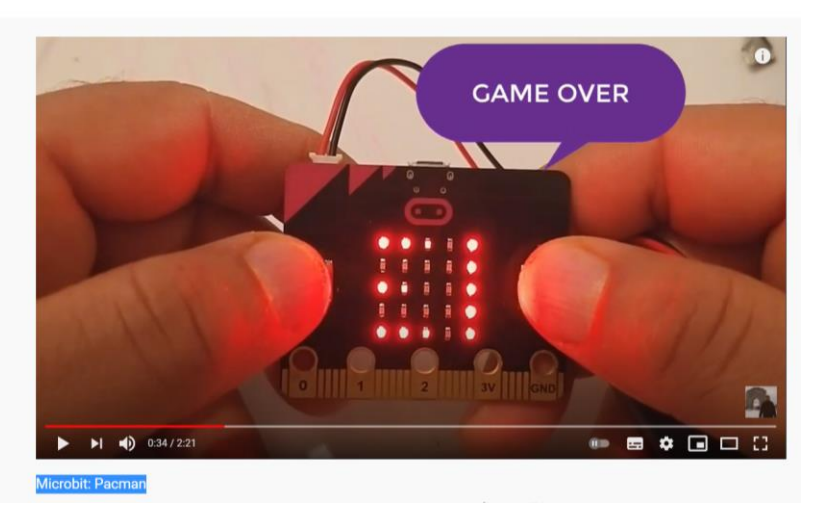

<span id="page-27-1"></span><https://www.youtube.com/watch?v=G6IZWIOZSQM>

### Microbit : COIN GAME

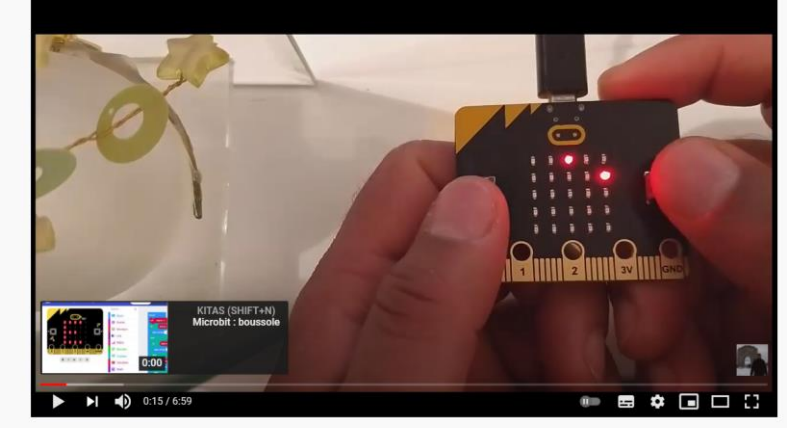

Microbit : COIN GAME

<https://www.youtube.com/watch?v=qiltLwkwsvo>

28

#### **[Turinys](#page-0-0)**

### Unpack 3 Projects from MicroMaker (saldainiukai)

<span id="page-28-0"></span>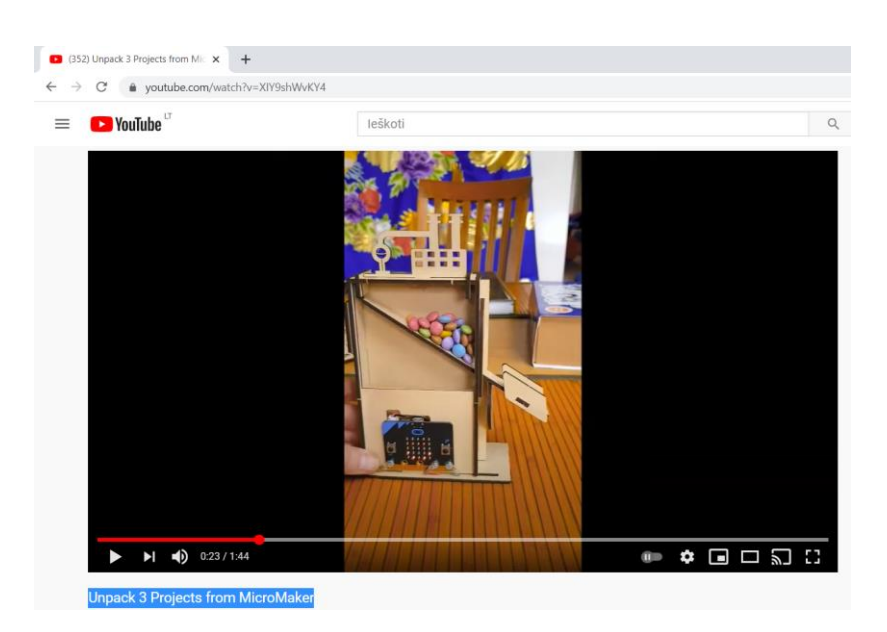

<span id="page-28-1"></span><https://www.youtube.com/watch?v=XIY9shWvKY4>

#### Labyrinth Game With Microbits and Servos

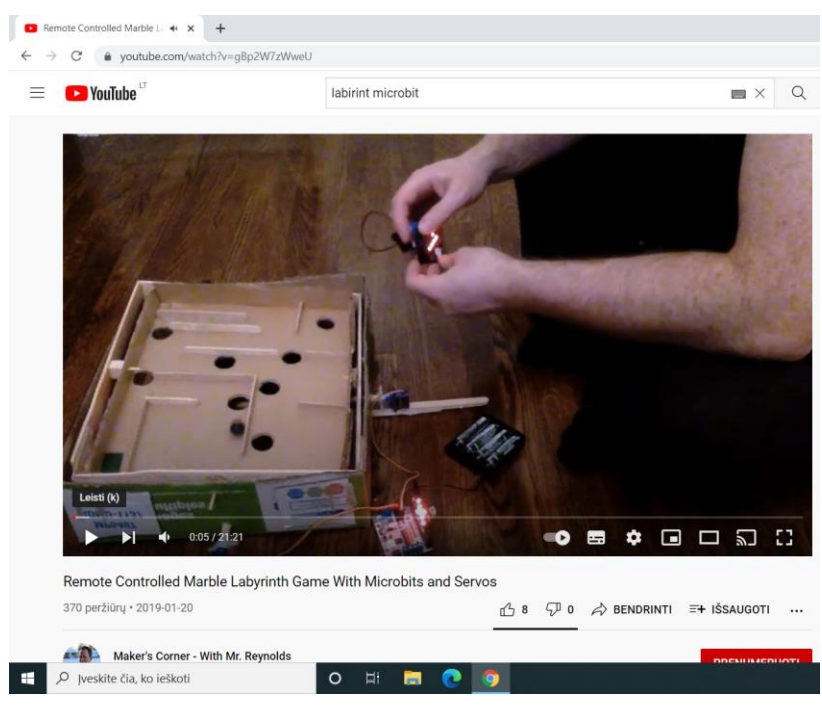

<https://www.youtube.com/watch?v=gBp2W7zWweU>

**[Turinys](#page-0-0)** 

#### DIY micro:bit MAZE

<span id="page-29-0"></span>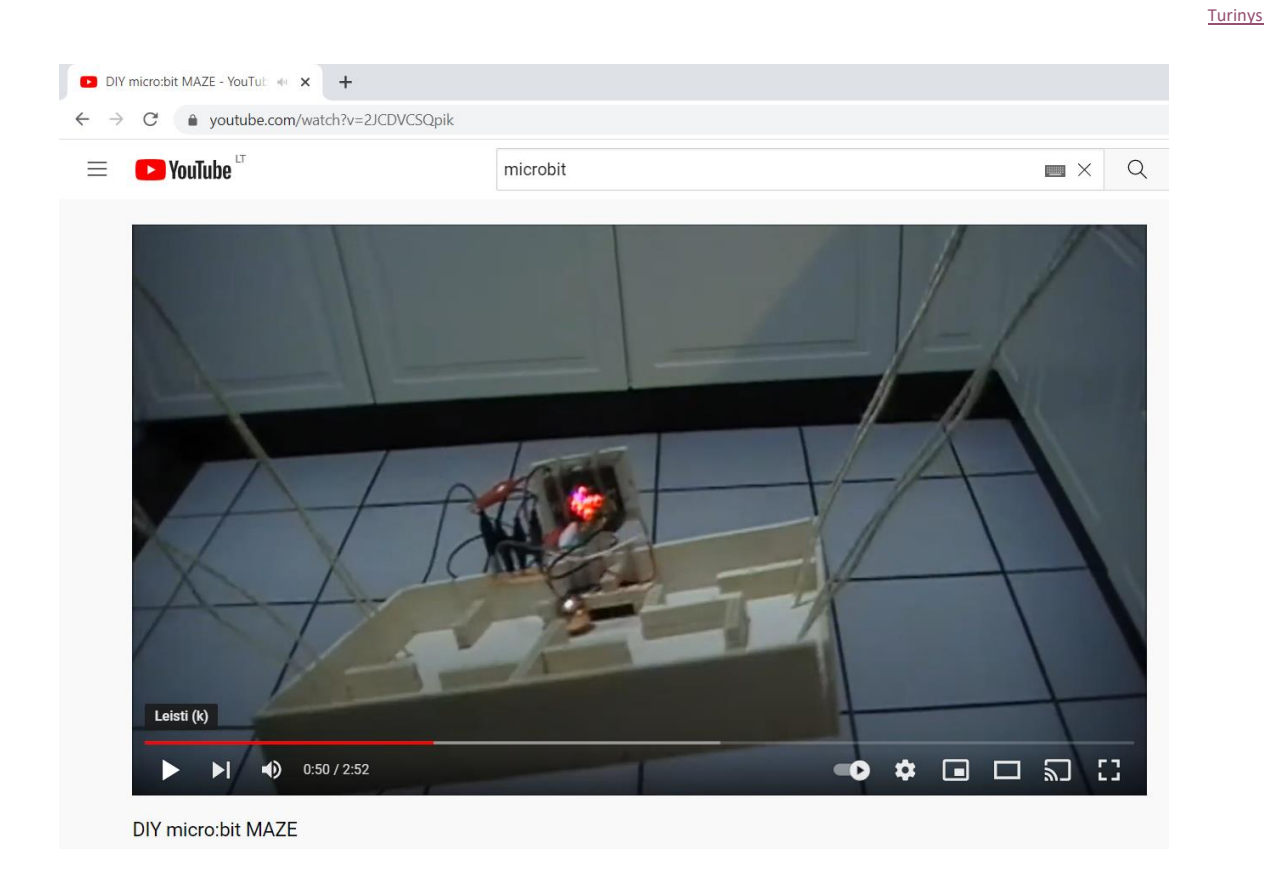

https://www.youtube.com/watch?v=2JCDVCSQpik